# **CAPÍTULO 7**

# **ANÁLISIS ECONÓMICO Y FINANCIERO**

# **7.1 ANÁLISIS ECONÓMICO**

La realización de un análisis económico permitirá establecer la factibilidad y rentabilidad del proyecto realizado.

A continuación se detalla los costos totales estimados del proyecto, los cuales se desglosarán en costos indirectos y costos directos para la realización del mismo.

### **7.1.1 COSTOS INDIRECTOS**

Los costos indirectos comprenden los gastos que no influyen directamente en el costo del bien. Son aquellos valores cuya utilización fue necesaria para la realización correcta del proyecto; el detalle de éstos se detalla a continuación.

#### **7.1.1.1 Suministros y servicios**

| <b>Detalle</b>     | Valor |
|--------------------|-------|
| Agua Potable       | 20    |
| Energía Eléctrica  | 60    |
| Comunicación       | 40    |
| <b>Total [USD]</b> | 120   |

**Tabla 7.1 Suministros** 

*Elaboración: Christian León, Alex Vásquez* 

#### **7.1.1.2 Asesoramiento**

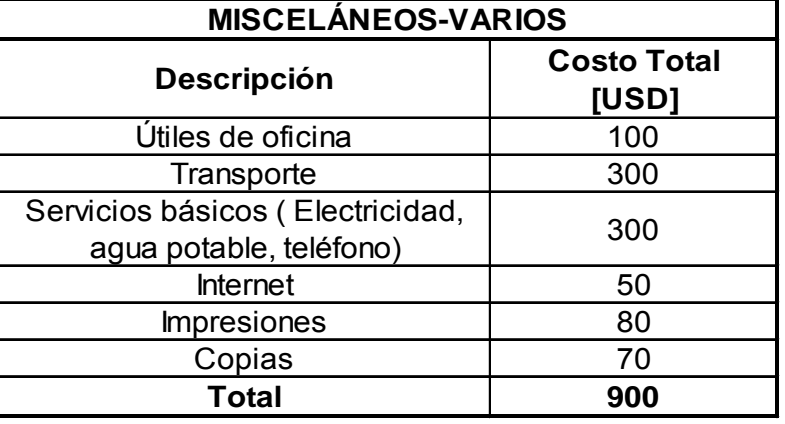

## **Tabla 7.2 Recursos Indirectos**

*Elaboración: Christian León, Alex Vásquez* 

## **7.1.1.3 Asesoramiento y Mano de obra indirecta**

**Tabla 7.3 Personal** 

| <b>Nombre</b>           | Cargo              | <b>Valor total</b><br>[USD] |
|-------------------------|--------------------|-----------------------------|
| Ing. Fernando Olmedo S. | <b>Director</b>    | 350                         |
| Ing. Pablo Figueroa     | Codirector         | 250                         |
| Cap. Jimmy Gordón A.    | Investigador Asoc. | 250                         |
| Total                   |                    | 850                         |

*Elaboración: Christian León, Alex Vásquez* 

# **7.1.2 COSTOS DIRECTOS**

Los costos directos o de contribución son aquellos realizados durante la ejecución del proyecto, y que forman parte del mismo.

# **7.1.2.1 Diseño e Ingeniería**

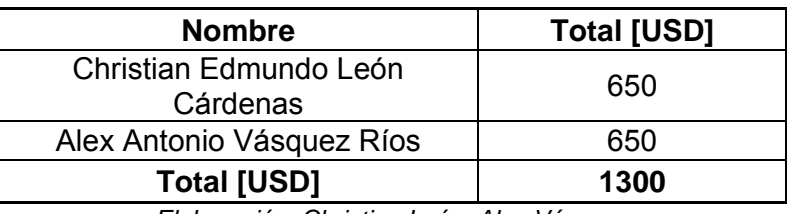

## **Tabla 7.4 Mano de Obra Directa**

*Elaboración: Christian León, Alex Vásquez* 

# **7.1.2.2 Construcción Y Ensamblaje**

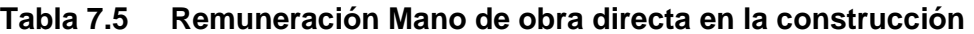

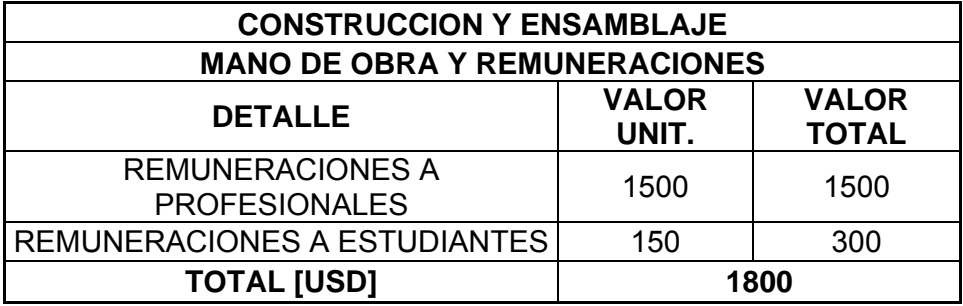

*Elaboración: Christian León, Alex Vásquez* 

# **7.1.2.3 Adquisición de Materiales y Equipos**

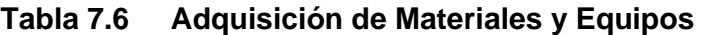

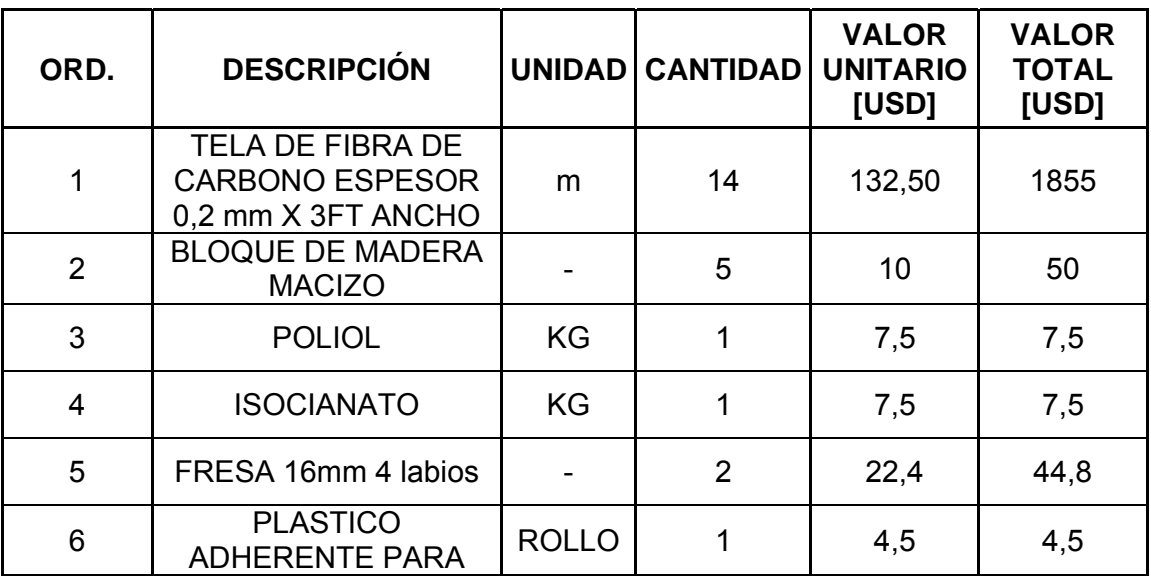

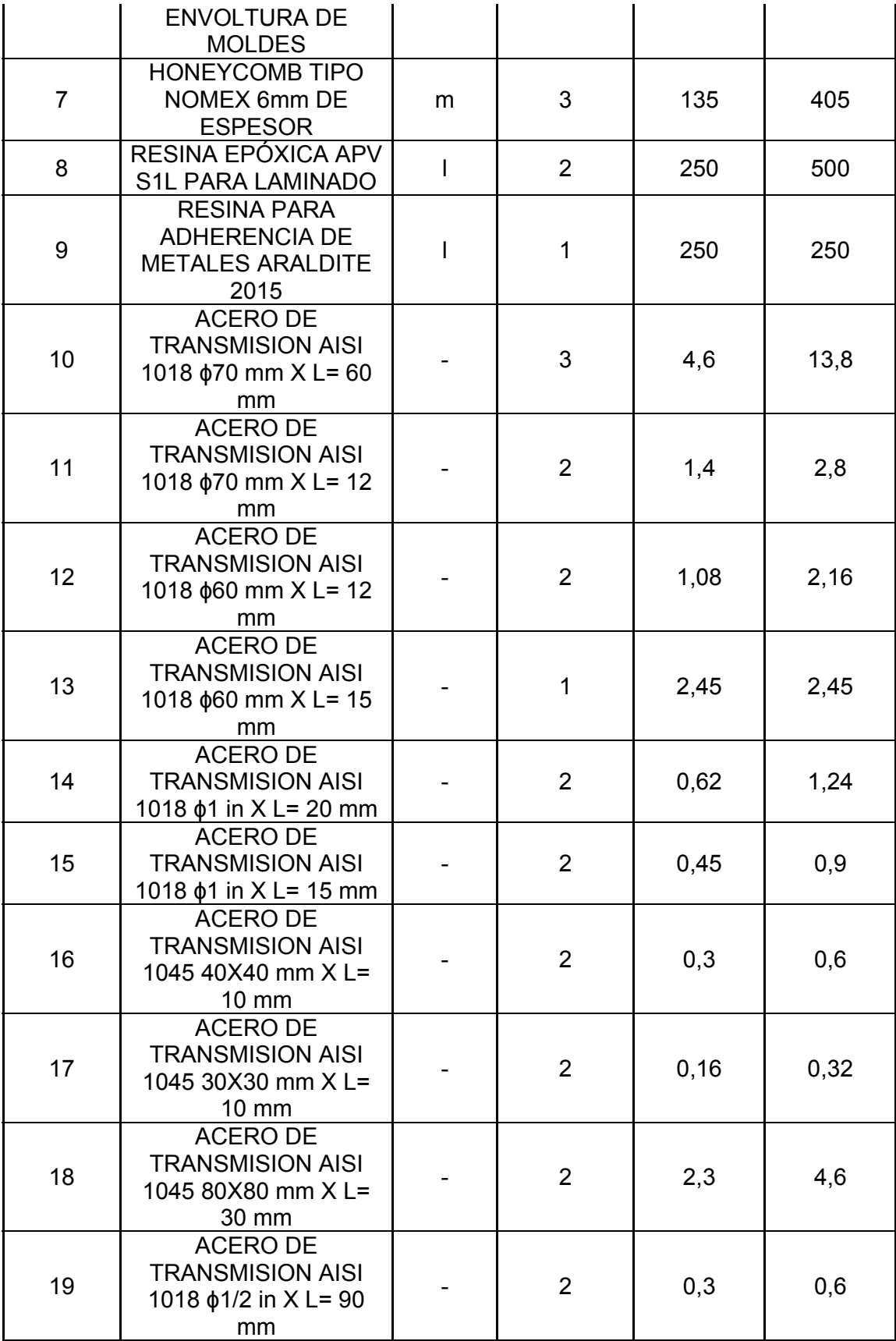

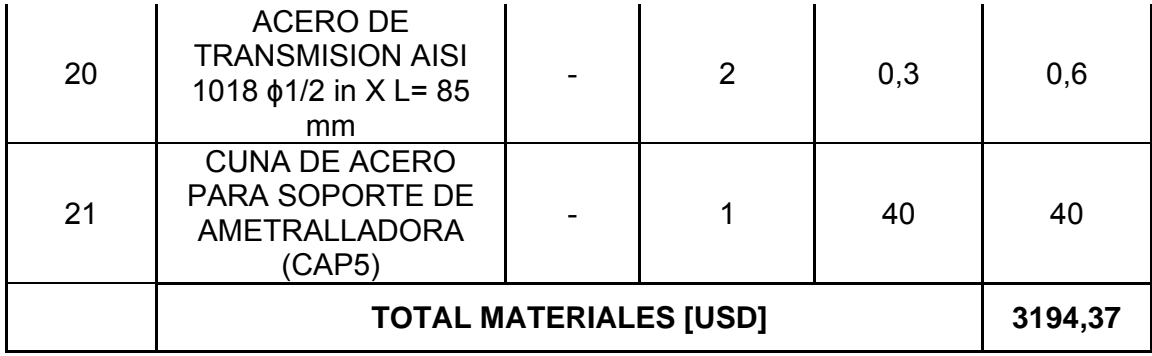

#### **7.1.3 COSTOS TOTALES INVERTIDOS EN EL PROYECTO**

| 1. COSTOS INDIRECTOS [USD]            | 1.870,00 |
|---------------------------------------|----------|
| <b>1.1. SUMINISTROS</b>               | 120,00   |
| 1.2. MISCELÁNEOS                      | 900,00   |
| 1.3. REMUNERACIONES PROFESIONALES     | 850,00   |
| 2. COSTOS DIRECTOS [USD]              | 6.294,37 |
| 2.1. DISEÑO E INGENIERÍA              | 1.300,00 |
| 2.2. REMUNERACIONES CONTRRUCCION Y    |          |
| <b>ENSAMBLAJE</b>                     | 1.800,00 |
| 2.3. ADQUICISIÓN MATERIALES Y EQUIPOS | 3.194,37 |
| 3. IMPREVISTOS (5% SUMA DE 1 Y 2)     | 408,22   |
| <b>4. TOTAL GENERAL [USD]</b>         | 8.572,59 |

**Tabla 7.7 Costos Totales** 

*Elaboración: Christian León, Alex Vásquez* 

# **7.2 ANÁLISIS FINANCIERO.**

#### **7.2.1 FINANCIAMIENTO**

| <b>FINANCIAMIENTO</b>            |                           |  |  |
|----------------------------------|---------------------------|--|--|
| <b>ENTIDAD</b>                   | <b>INVERSION</b><br>[USD] |  |  |
| ESCUELA POLITECNICA DEL EJERCITO | \$6.000,00                |  |  |
| <b>RESPONSABLES</b>              | \$2.572,59                |  |  |
| <b>TOTAL [USD]</b>               | \$8.572,59                |  |  |

**Tabla 7.8 Financiamiento** 

# **7.2.2 CÁLCULO DEL VAN Y EL TIR**

Para evaluar si el presente proyecto es rentable, se realizó el análisis de la tasa interna de retorno (TIR) y el valor actual neto (VAN).

#### **7.2.2.1 VAN**

Es el índice financiero nos permitirá calcular el valor presente de un determinado número de flujos de caja futuros.

- Van>0 la inversión es rentable
- Van<0 la inversión producirá perdidas.
- Van =0 las inversión no producirá ni perdidas ni ganancias.

Para deducir el beneficio líquido del proyecto se realiza el siguiente análisis: En la actualidad, para realizar una incursión en territorio hostil empleando el helicóptero MI – 171, se requiere de 2 helicópteros tipo Gazelle, los cuales hacen de escudos para la protección de los ocupantes del helicóptero MI – 171. Uno de los propósitos a obtener con la instalación del soporte de ametralladora en el helicóptero MI-171 será que ya no se necesitará de la protección extra brindada por el helicóptero Gazelle delantero, lo cual supone un ahorro, debido que para poner en marcha este helicóptero necesita de un piloto, copiloto,

combustible, mantenimiento, y el armamento de defensa compuesto de misiles pesados (rocket) y livianos (hot).

En la B.A.E. 15 "PAQUISHA" Se encuentra tabulada una tabla de costos por hora de operación de cada aeronave según el tipo de vuelo. Y para un helicóptero tipo Gazelle, en vuelo militar, el costo total por hora de operación es de USD 682,48 para el año 2009.

Para tabular los datos totales anuales se agrega la información de aproximadamente 3 excursiones realizadas por mes de una hora de duración cada una, el valor total en la ecuación 7.1.

Costo Por hora Helicóptero Gazelle X 1 hora  $\frac{1}{\text{incursion}} X$ Nº de incursiones  $\frac{R}{\text{mes}}$  X 12 meses año  $\frac{$682.48}{1hora}$  X  $\frac{1}{\text{incursion}} X$ 3 incursiones  $\frac{u \r{s} \sin \theta}{\pi \sin \theta}$  x  $\frac{12 \text{ meses}}{\text{a} \cdot \theta} = \frac{\$24.569,28}{\text{a} \cdot \theta}$ año  **(7.1)**

Las ecuaciones para el valor actual neto (VAN) y la tasa interna de retorno (TIR) se describen a continuación para una proyección de 3 años: La fórmula para calcular el VAN se muestra a continuación:

$$
VAN = -Inversion + \frac{FNC1}{(1+i)^{1}} + \frac{FNC2}{(1+i)^{2}} + \dots + \frac{FNC}{(1+i)^{n}}
$$
(7.2)

Donde:

- FNC es el flujo neto de caja.
- i es igual a la tasa mínima aceptable de rendimiento (TMAR).

$$
TMAR = i1 + f
$$

Donde:  $i<sub>1</sub>$  es el premio al riesgo f es la inflación.

**(7.3)**

El premio al riesgo, se lo que se considera el premio al riesgo del 2%.

La tasa de interés activa al 31 de diciembre del  $2009^{7.1}$  es de  $9.19\%$ 

#### **TMAR = 11.19%**

Para obtener el TIR se despeja el valor de i en la siguiente ecuación:

$$
Inversión = \frac{FNC1}{(1+i)^{1}} + \frac{FNC2}{(1+i)^{2}} + \dots + \frac{FNCn + VS}{(1+i)^{n}}
$$
\n(7.4)

Donde:

 $\overline{a}$ 

- FNC es el flujo neto de caja.
- VS es el valor de salvamento.

#### **7.2.2.2 Depreciación**

Se establece un tiempo de vida útil de 6 años debido a que la funcionalidad del elemento estructural no se verá limitada por el paso del tiempo si es que se emplean las debidas pautas de cuidado, mantenimiento y funcionalidad establecidas. Por otro lado, la ametralladora MAG 7.62 mm al ser un activo ya obsoleto en el inventario del ejército ecuatoriano, verá en los próximos años dificultades para su mantenimiento debido a la falta de piezas en stock lo que verá reducida su vida útil.

<sup>7.1</sup> Tasa activa referencial: Banco Central del Ecuador. http://www.bce.fin.ec/resumen\_ticker.php?ticker\_value=activa

| <b>Descripción</b>                           | Valor<br>[USD] |
|----------------------------------------------|----------------|
| VALOR DEL ACTIVO (Ametralladora MAG 7,62 mm) | 15000,00       |
| <b>VALOR DE RETORNO</b>                      | 8572,59        |
| COSTO AL TERMINO DEL PROYECTO                | 23572,59       |
| TIEMPO DE DEPRECIACION (AÑOS)                | 6,00           |
| VALOR RESIDUAL (20%)                         | 4714,52        |
| <b>VALOR DEPRECIABLE</b>                     | 18858,07       |
| CUOTA DE DEPRECIACIÓN ANUAL                  | 3143,01        |

**Tabla 7.9 Cuota de Depreciación** 

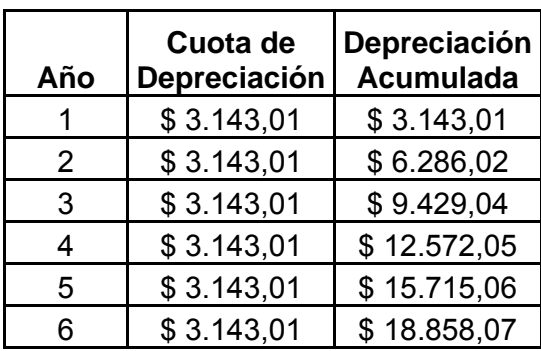

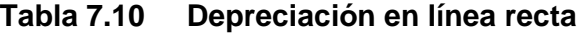

*Elaboración: Christian León, Alex Vásquez* 

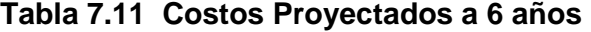

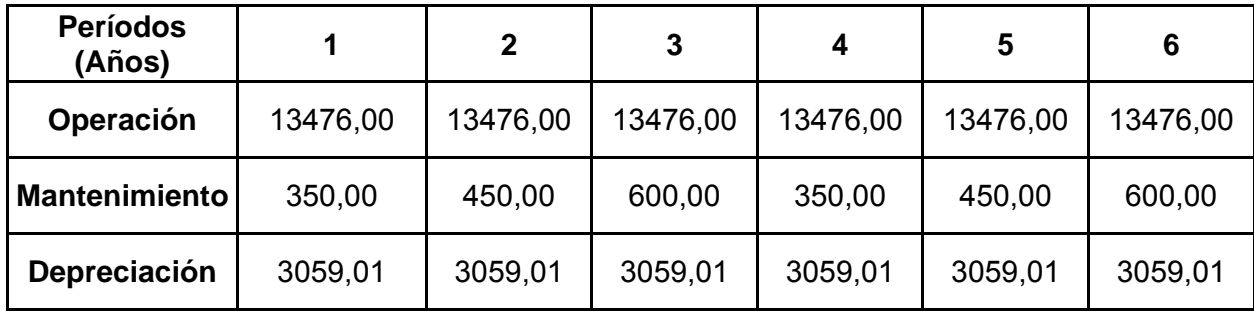

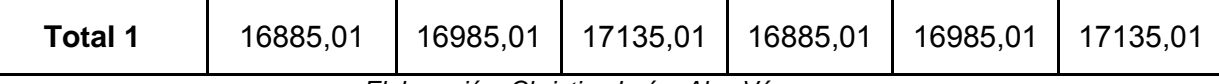

Para la proyección de costos para los próximos 6 años se tomo en cuenta los costos de operación y un esquema de mantenimiento más exhaustivo cada 3 años. Todo esto se realizó para el conjunto del arma más es soporte diseñado cuyos costes de mantenimiento y operación aproximados así como el valor actual de la misma se obtuvieron de los archivos de la 15 B.A.E. "Paquisha". En este estudio se incluyeron los valores de las municiones usadas en el arma y un mantenimiento preventivo y correctivo en sus partes.

**Tabla 7.12 Costos aproximados de las municiones utilizadas** 

| <b>Descripción</b>                  | <b>Valor</b><br>(USD) |
|-------------------------------------|-----------------------|
| Municiones (300<br>unid.) por viaje | 371                   |
| 3 viajes por mes                    | 1113                  |
| Total por año                       | 13356                 |

*Elaboración: Christian León, Alex Vásquez* 

# **Tabla 7.13 Inversión Total y TMAR**

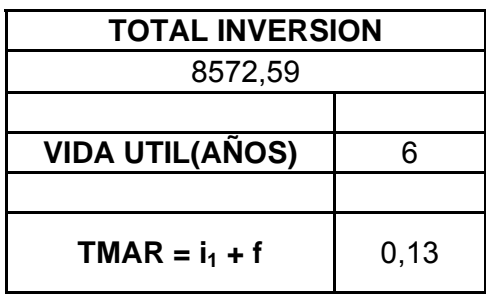

*Elaboración: Christian León, Alex Vásquez* 

#### **Tabla 7.14 Flujo de Caja**

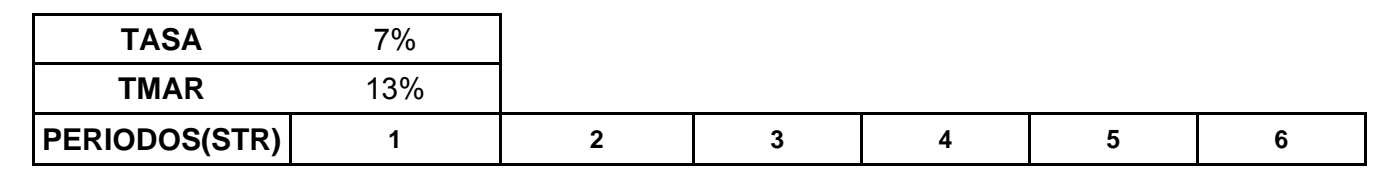

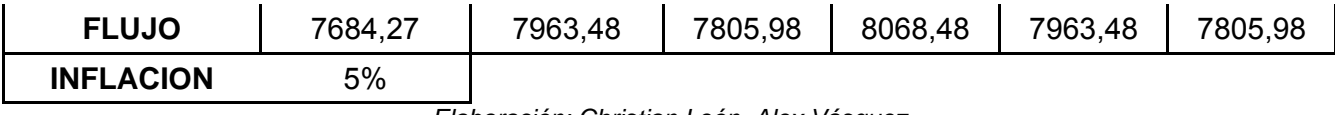

**Tabla 7.15 Flujos Totales** 

| <b>BENEFICIO BRUTO</b> | 24.569,28 | 24.569,28 | 24.569,28 24.569,28 24.569,28 |           |           | 24.569,28 |
|------------------------|-----------|-----------|-------------------------------|-----------|-----------|-----------|
| <b>COSTOS PERIODO</b>  | 16.885,01 | 16.985,01 | 17.135,01                     | 16.885,01 | 16.985,01 | 17.135,01 |
| <b>BENEFICIO TOTAL</b> | 7.684,27  | 7.584,27  | 7.434.27                      | 7.684.27  | 7.584,27  | 7.434,27  |
| <b>INVERSION TOTAL</b> | 8.572,59  |           |                               |           |           |           |
| <b>FLUJO TOTAL</b>     | 45.405,61 |           |                               |           |           |           |

*Elaboración: Christian León, Alex Vásquez* 

Con la utilización del programa Excel, este nos ayuda a realizar la iteraciones con lo cual nos determina los valores del VAN.

# **7.2.2.3 Calculo del VAN**

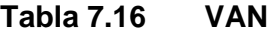

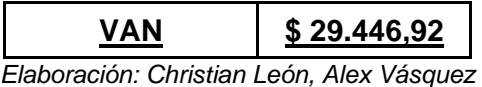

Como se puede observar el van tiene un valor mayor a cero entonces en proyecto resulta rentable.

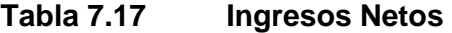

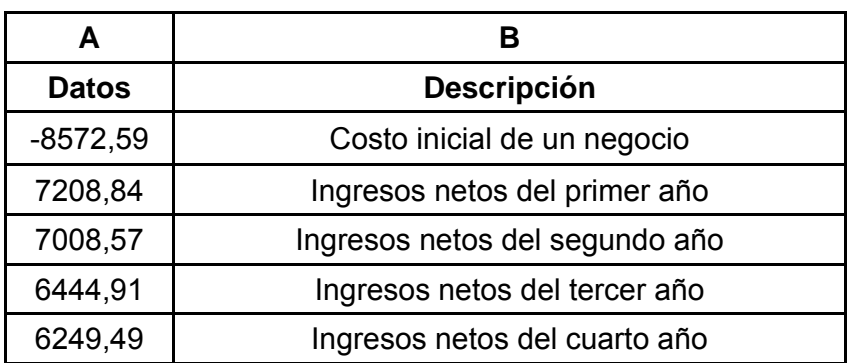

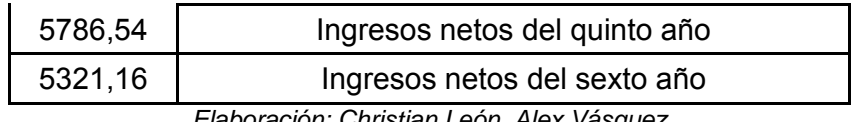

## **7.2.2.4 Calculo del TIR**

Otra manera de verificar si el proyecto es rentable es la comparación del TMAR y del TIR, el TIR debe ser mayor que el TMAR para que pueda ser ejecutable en nuestro caso es así.

**Tabla 7.18 TIR** 

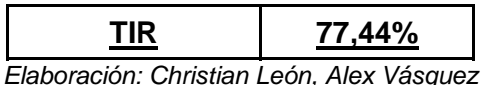

TMAR< TIR PROYECTO ACONSEJABLE 100%

# **7.2.2.5 Relación Costo- Beneficio (a partir del VAN y TIR)**

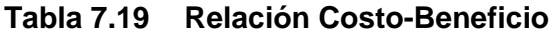

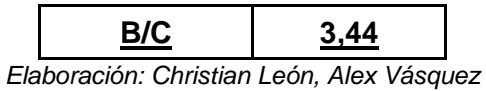

# **7.2.3 ANÁLISIS COSTO-BENEFICIO REALIZADO**

El análisis costo beneficio se consideran entre valores de 0 y 10, asignándole:

- 0 baja factibilidad poca influencia en el proyecto.
- 10 alta factibilidad.

Con el análisis de factibilidad se considera el procesamiento de datos y se obtiene el índice de mérito relativo (IMR) del proyecto:

$$
IMR = \frac{\sum (Ponderació \space n \space de \space criteria \space de \space factibilid \space ad * calificaci \space on)}{\sum (Ponderació \space n \space de \space criteria \space define \space de \space factibilid \space ad *10)}
$$
\n
$$
IMR = \frac{\sum Total \space 1}{\sum Total \space 2}
$$

 **(7.5)** 

# **7.2.4 PARÁMETROS DE CALIFICACIÓN DE FACTIBILIDAD**

#### **7.2.4.1 Criterios de factibilidad técnica.**

- Puntaje máximo: 10
- Ponderación Criterio de Factibilidad: 8

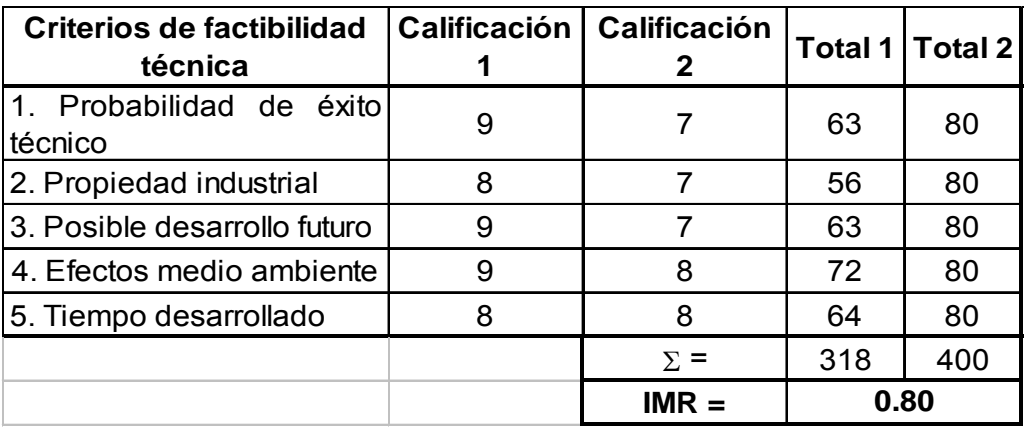

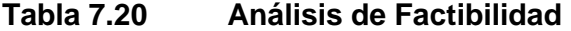

*Elaboración: Christian León, Alex Vásquez* 

Según el análisis del cuantitativo del IMR se verifica la posibilidad técnica de la realización del proyecto se obtuvo un IMR= 80%.

# **7.2.4.2 Criterios financieros.**

• Puntaje máximo: 10

Ponderación Criterio de Factibilidad: 8

| <b>Criterios financieros</b>                  | <b>Calificación</b> | <b>Ponderación</b><br>Criterio de<br><b>Factibilidad</b> |      | Total 1   Total 2 |
|-----------------------------------------------|---------------------|----------------------------------------------------------|------|-------------------|
| 1. Costos $I + D$                             | 8                   | 8                                                        | 64   | 80                |
| 2. Inversión de fabricación                   | 8                   | 8                                                        | 64   | 80                |
| 3. Inversión del proyecto<br>comercialización | 8                   | 8                                                        | 64   | 80                |
| 4.TIR                                         |                     | 8                                                        | 56   | 80                |
|                                               |                     | $\Sigma$ =                                               | 248  | 400               |
|                                               |                     | $IMR =$                                                  | 0.62 |                   |

**Tabla 7.21 Análisis de Criterios Técnicos** 

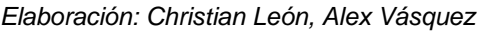

El presente proyecto es de costo relativamente moderado en la realización del sistema de adquisición de datos, el proyecto es viable puesto que el mínimo % del IMR es del 20% y se tiene IMR de 62%, factibilidad comprobada.

# **7.2.4.3 Criterios de investigación.**

- Puntaje máximo: 10
- Ponderación Criterio de Factibilidad: 8

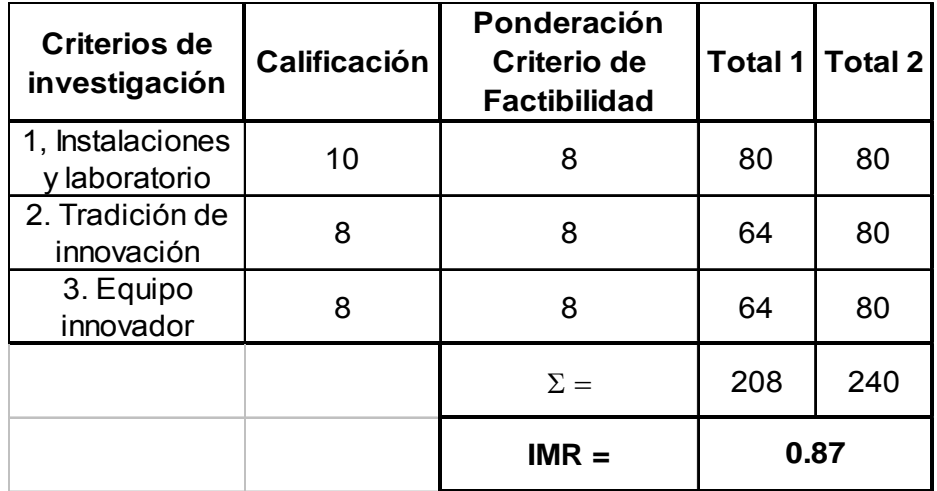

# **Tabla 7.22 Análisis de criterios según investigación**

*Elaboración: Christian León, Alex Vásquez* 

El criterio de investigación obtenemos una viabilidad IMR=87% para la realización del proyecto.

# **7.2.4.4 Criterios institucionales**

- Puntaje máximo: 10
- Ponderación Criterio de Factibilidad: 8

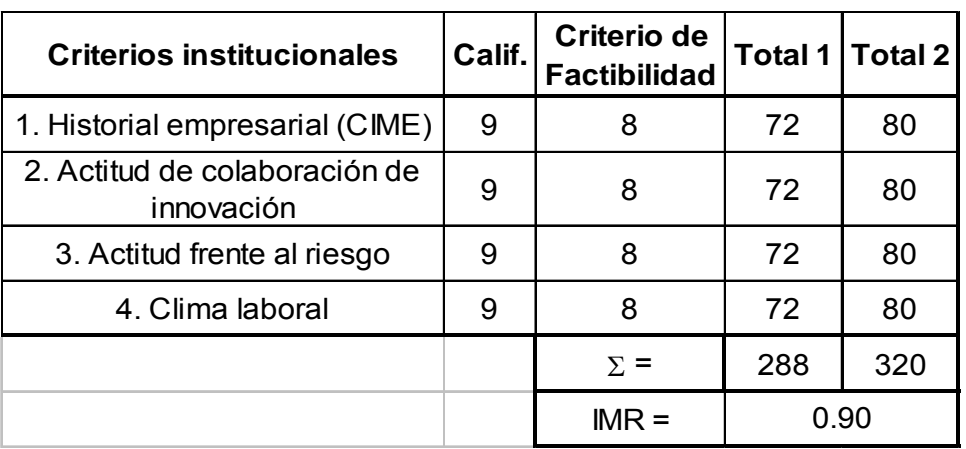

#### **Tabla 7.23 Criterios institucionales**

*Elaboración: Christian León, Alex Vásquez* 

El resultado obtenido muestra un valor de IMR del 90%, el cual es un índice muy aceptable que promueve la ejecución de un proyecto de esta naturaleza.

Basándose en los valores de los índices de mérito relativo, muestran viabilidad de ejecución del proyecto.